МИНИСТЕРСТВО ОБРАЗОВАНИЯ РЕСПУБЛИКИ БЕЛАРУСЬ УЧРЕЖДЕНИЕ ОБРАЗОВАНИЯ « БРЕСТСКИЙ ГОСУДАРСТВЕННЫЙ ТЕХНИЧЕСКИЙ УНИВЕРСИТЕТ» **ИЛФЕДРА СТРОИТЕЛЬНЫХ КОНСТРУКЦИЙ** 

# МЕТОДИЧЕСКИЕ УКАЗАНИЯ

**к выполнению контрольной работы по дисциплине** «Конструкции из дерева и пластмасс» **для слушателей специальности 1-70 02 71 «Промышленное и гражданское строительство» Института повышения квалификации и переподготовки**

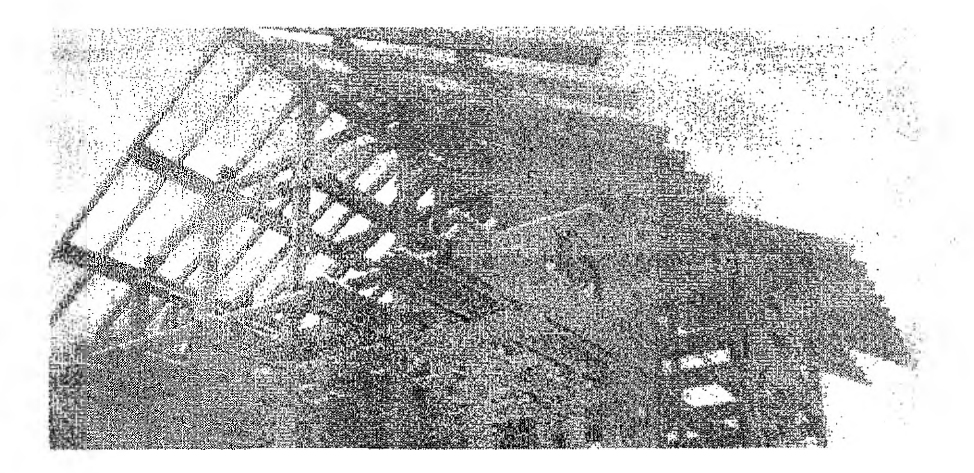

**Брест 2011**

УДК 624.011.01

Указания содержат информацию о конструкциях чердачного покрытия гражданского здания, основные принципы расчета и конструирования обрешетки под кровлю из штучных материалов, элементов стропильной системы, включая стропильную и подстропильную рамы.

Ил. 19, табл. 2, список использованных источников 8, приложения 3.

Составитель: В.В. Жук, к.т.н., профессор

Учреждение образования © «Брестский государственный технический университет», 2011

# **СОДЕРЖАНИЕ**

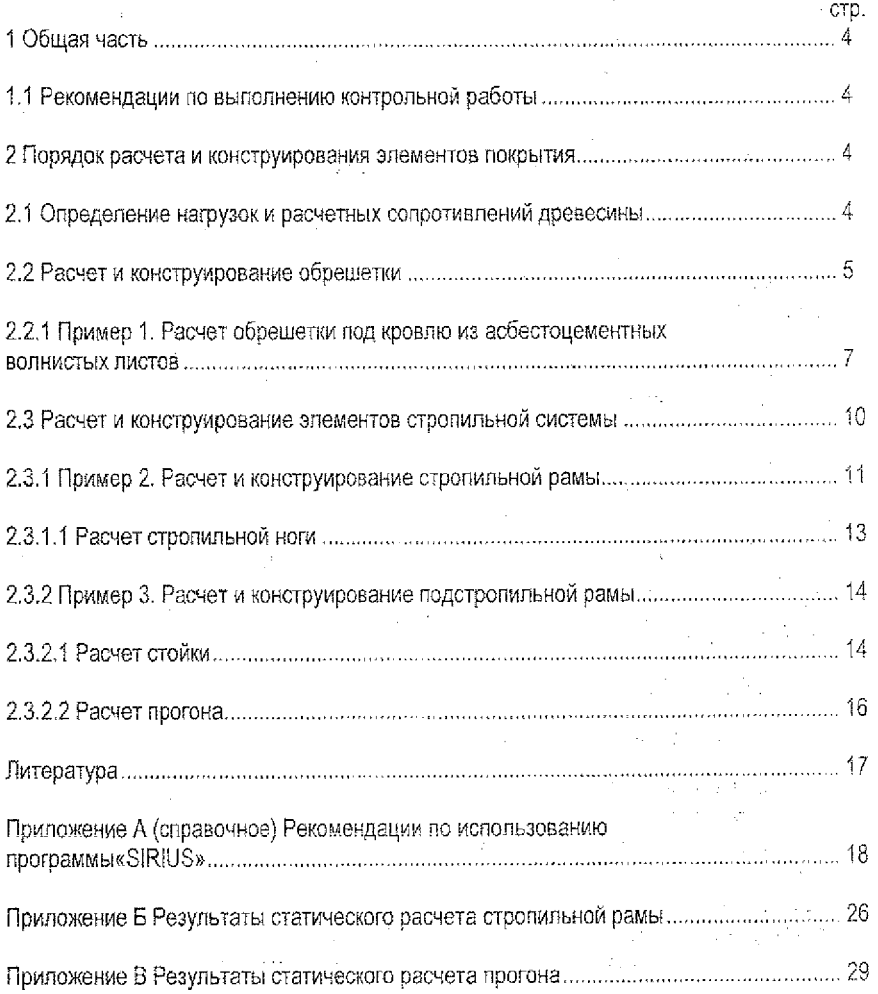

 $\overline{3}$ 

# 1 ОБЩАЯ ЧАСТЬ

#### *1.1 Рекомендации по выполнению контрольной работы*

<span id="page-3-0"></span>Контрольная работа предусматривает разработку следующих разделов;

- расчет и конструирование обрешетки под кровлю;
- расчет и конструирование элементов стропильной системы, включая стропильную и подстропильную рамы;
- разработку мероприятий по обеспечению долговечности деревянных конструкций.

Контрольная работа состоит из расчетно-пояснительной записки и графической части. В расчетно-пояснительной записке приводятся все выполняемые расчеты с необходимыми схемами и эскизами узлов и конструкций, а также список использованной литературы. Все вычисления выполняются после предварительной записи формул, справочные данные (коэффициенты, расчетные сопротивления и т.д.) приводятся со ссылкой на литературу. Сечения деревянных элементов необходимо принимать в соответствии с сортаментом пиломатериалов (СТБ 1713-2007). *При этом минимальное напряжение элементов (по первой или второй группе предельных состояний) не должно превышать 15%.* Расчетно-пояснительная записка оформляется в соответствии с требованием СТБГТУ 01-2008.

Графическая часть выполняется на листе (формат А-3), который содержит чертеж фрагмента плана раскладки стропил; чертеж наслонных стропил (разрешается вычертить половину стропильной рамы); чертеж подстропильной конструкции; спецификацию древесины; примечания, Допускается узлы соединения элементов стропильной и подстропильной рам выполнять на листах формата А-4. Все чертежи выполняются в соответствии с ЕСКД, СТ БГТУ 01-2008 и ТКП 45-5.05-146-2009.

### 2 ПОРЯДОК РАСЧЕТА И КОНСТРУИРОВАНИЯ ЭЛЕМЕНТОВ ПОКРЫТИЯ

#### *2.1 Определение нагрузок и расчетных сопротивлений древесины*

<span id="page-3-1"></span>При расчете ограждающих и несущих конструкций, разрабатываемых в контрольной работе, учитываются постоянные и временные нагрузки.

Постоянные нагрузки определяются от массы кровли и собственной массы конструкций. Нормативные значения для постоянных нагрузок принимаются по проектным геометрическим и конструктивным параметрам и по средним значениям плотности с учетом данных заводов-изготовителей о фактическом весе кровельных материалов. Допускается размеры деревянных конструкций назначать ориентировочно с учетом требований нормативно-технической документации, Плотность древесины при определении собственной массы конструкции зависит от ее породы и классов условий эксплуатации и принимается по таблице 6.2 [1].

Временные нагрузки от веса снегового покрова определяются в зависимости от района по снегу в соответствии с п. 5.1,.,5.7 [2].

Расчетные сопротивления сосны и ели в зависимости от сорта и размеров поперечного сечения приведены в таблице 6,4 [1]. Расчетные сопротивления других пород устанавливаются путем умножения расчетных сопротивлений, приведенных в таблице 6.4 [1], на переходные коэффициенты  $k_{xx}$ , указанные в таблице 6.5 [1]. Расчетные сопротивления  $4$  . The contract of the contract of the contract of the contract of the contract of the contract of the contract of the contract of the contract of the contract of the contract of the contract of the contract of the con

умножают на значение коэффициента К<sub>тол</sub> (таблица 6.3 [1]) в зависимости от класса условий эксплуатации и вида нагрузки. Модуль упругости древесины вдоль волокон независимо от породы принимается равным  $E_0 = 8500$  M<sub>[1</sub>a (1.6.1.5.1 [1]). Модуль упругости древесины для конструкций, находящихся в различных условиях эксплуатации, спедует определять путем умножения его величины на коэффициент к mad (таблица 6.3 [1]).

При проектировании конструкций класс ответственности зданий и сооружений учитывают коэффициентом надежности по назначению  $v_n$ : класса  $1 - 1.0$ ; класса  $1 - 0.95$ ; класса III - 0,9 (стр. 34 (2)).

При расчете конструкций расчетные сопротивления и модуль упругости древесины следует делить на коэффициент у<sub>и</sub>, либо умножать на коэффициент у<sub>и</sub> нормативные или расчетные нагрузки в зависимости от вида расчета.

### 2.2 Расчет и конструирование обрешетки

<span id="page-4-0"></span>Обрещетка принимается в качестве основания под кровлю из штучных материалов. Шаг досок или брусков определяется видом кровельного материала. При устройстве обрешетки следует иметь в виду, что доски или бруски должны иметь длину, достаточную для перекрытия не менее двух пролетов. Обрешетка под кровлю рассчитывается на прочность и жесткость как двухпролетная неразрезная балка с пролетами  $I_d$ , равными шагу стропил, на следующие сочетания нагрузок (рисунок 2.1, а и б):

а) постоянная и временная от снега - расчет на прочность и жесткость;

б) постоянная и временная от сосредоточенного груза 1 кН с коэффициентом надежности по нагрузке, равным 1,2 - расчет только на прочность.

Нагрузку от сосредоточенного груза спедует передавать на одну обрешетину при расстоянии между осями обрешетки более 150 мм и на две обрешетины, если расстояние между осями обрешетки менее 150 мм (п. 10.2.3 [1]).

Так как плоскость действия нагрузки не совпадает с главными осями сечения (рисунок 2.1. в), то обрешетину рассчитывают на косой изгиб.

Расчет элементов цельного сечения на прочность при косом изгибе производится по формуле:

$$
\sigma_{m,d} = M_{nd} I W_{xd} + M_{yd} I W_{yd} \leq f_{na,d},\tag{2.1}
$$

где  $M_{\alpha d}$ ,  $M_{\gamma d}$  - составляющие расчетного изгибающего момента для главных осей сечения х и у:

 $W_{\text{add}}$ ,  $W_{\text{vid}}$  – расчетные моменты сопротивления поперечного сечения относительно главных осей х и у:

 $f_{m,d}$  - расчетное сопротивление древесины изгибу вдоль волокон.

Полный прогиб обрещетины с учетом косого изгиба определяют по формуле:

$$
U_{max} = \sqrt{U_x^2 + U_y^2}
$$
 (2.2)

где  $U_-, U_+$ - прогиб обрешетины по осям х и у.

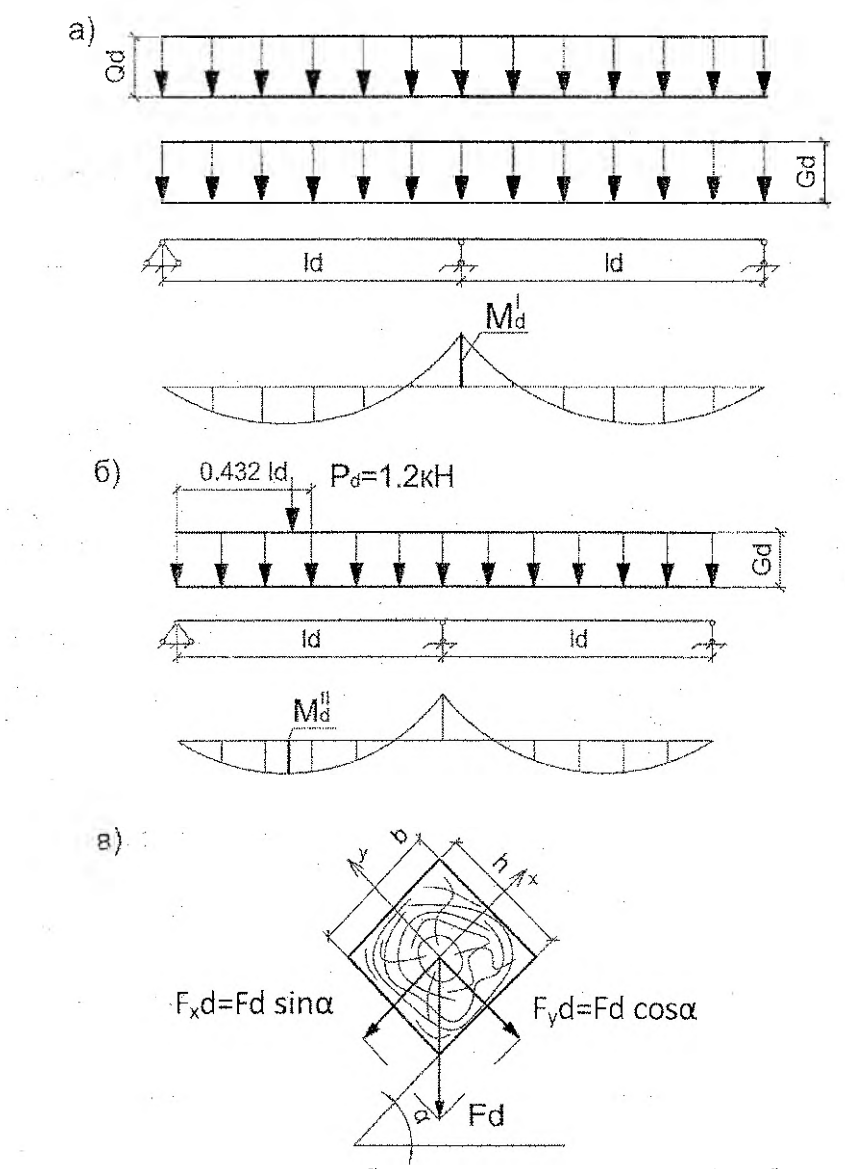

а) при первом сочетании нагрузок; б) при втором сочетании нагрузок; в) изгиб, при котором направление действия усилия не совпадает с направлением главных осей полеречного сечения

Рисунок 2.1 - Расчетная схема обрешетки

Прогиб в плоскости:

*^* перпендикулярной скату:

 $U_y = 2.13 \cdot (G_k + Q_k) \cdot l_d^4 \cdot \gamma_n$  cos  $\alpha / 384 \cdot E_o \cdot k_{mod} \cdot l_{\alpha, \text{step}}$ , (2.3) *^* параллельной скату:

 $U_x = 2.13 \cdot (G_k + Q_k) \cdot l_d^4 \cdot \gamma_n$  sin  $\alpha / 384 \cdot E_\sigma \cdot k_{mod} / J_{y.supr}$  (2.4)

где  $J_{x, \text{sup}}$  и  $J_{y, \text{sup}}$  - момент инерции брутто поперечного сечения элемента относительно соответствующей оси;

 $E_0 = 8500$  МПа - модуль упругости древесины вдоль волокон (п. 6.1, 5.1 [1]);

 $\alpha$  - угол наклона кровли к горизонту.

Полный прогиб обрешетки не должен превышать значения предельного прогиба, приведенного в таблице 19 [3].

# *2.2.1 Пример 1. Расчет обрешетки под кровлю из асбестоцементных в олнистых л истое*

*Запроектировать и рассчитать обрешетку под кровлю из асбестоцементных волнистых листов* среднего *профиля по насланным стропилам, установленным с шагом 0,9 м. Угол наклона кровли к горизонту а* ~ 32 . *Класс условий эксплуатации* - 3, *класс ответственности здания* - *II!, район строительства* - *г. Брест. Древесина кедр 3-го сорта.*

В соответствии с рекомендациями п. 7.2 [4] расстояние между осями брусков принимаем равным 500 мм. Принимаем бруски (ориентировочно) сечением  $b \times h = 50x60$  мм. Конструктивное решение кровли приведено на рисунке 2.2.

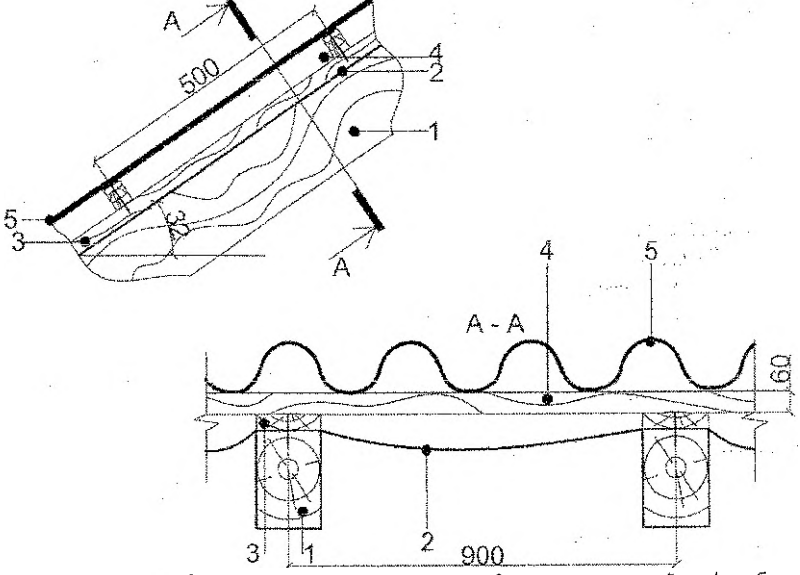

1 - стропильная нога; 2 - гидроизоляционная пленка; 3 - прижимная рейка; 4 - обрешетка; 5 - асбестоцементные волнистые листы среднего профиля Рисунок 2,2 - Конструктивное решение кровли

Определяем погонную равномерно распределенную нагрузку на один брусок обрешетки (таблица 2.1).

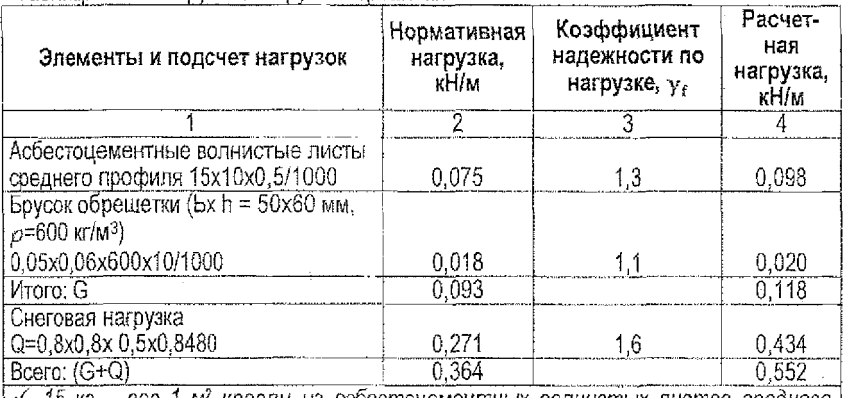

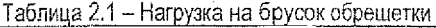

^ *15 кг - вес 1 мг кровли из асбестоцементных волнистых листов среднего профиля с* учетом *нахлеста вдоль ската кровли;*

\*/ *10/1000* - *коэффициент перехода от нагрузки в кг в кН;*

 $V = V_f = 1.3$  - коэффициент надежности по нагрузке для изоляционного слоя, *выполняемого на строительной площадке (таблица 1 [2]);*

 $\check{p} = 600$  кг/м<sup>3</sup> – плотность древесины кедра для 3 класса условий эксплуата*ции (таблица 6.2 [ 1]);*

 $\sqrt{y} = 1.1 - \kappa$ оэффициент надежности по нагрузке для деревянных конструк- $\mu$ ий (таблица 1 [2]);

 $\checkmark$  **S<sub>o</sub>** = 0,8  $\kappa$ Н/м<sup>2</sup> - нормативное значение веса снегового покрова на 1м<sup>2</sup> гори*зонтальной поверхности земли для г. Бреста, принятое с учетом изменения* №1 *РБ СНиП 2.01.07-85 «Нагрузки и воздействия», введенного в действие с 1.07.2004года ([2]); =* = .

 $\mathcal{L}_\mu = (60^\circ - \alpha)/35 = (60^\circ - 32^\circ)/35 = 0.8 -$  *коэффициент перехода от веса* снегового *покрова земли к снеговой нагрузке на покрытие (приложение 3 Щ ;*

 $$ 

 $\checkmark$   $y_e = 1,6$  - коэффициент надежности по нагрузке для снеговой нагрузки при *0,093/0,8x0,5x0,848=0,274 < 0,8, согласно л. 5.7 [2]*

Обрешетку рассматриваем как двухпролетную неразрезную балку с пролетами  $L = 0.9$  M (см. рисунок 2.1).

Максимальный изгибающий момент:

а) для первого сочетания нагрузок:

 $M_d^I$  =  $(G_d + Q_d) \cdot l_d^2 / 8$  =  $(0,118 + 0,434) \cdot 0,9^2 / 8$  = 0.056 kH· m; 6} для второго сочетания нагрузок:

*М<sup>11</sup>* = 0,07 *· С<sub>а</sub>* · *I*<sup>2</sup><sub>4</sub>+0,207 · *P*<sub>a</sub> · *I*<sub>4</sub> = 0,07 · 0,118 · 0,9<sup>2</sup>+0,207 · 1,2 · 0,9 = 0,230 кН · м,

где  $P_A = P_k$   $\cdot$   $Y_f = 1.0 \cdot 1.2 = 1.2$  кН - величина сосредоточенной (монтажной) нагрузки в соответствии с п. 10.2.2[1].

Tak kak  $M_d^{ij}$ ,  $K_{mod,4}$  =0,230: 0,95=0,219 kH:  $M > M_d^{j}$ ;  $K_{mod,2}$  =0,056: 1,05=0,059 kH: M, то расчет прочности бруска обрешетки ведем лри втором сочетании нагрузок, как более невыголным.

где  $K_{mod 4}$  =0,95 - коэффициент условий работы для 3 класса условий эксплуатации при учете полной снеговой нагрузки (таблица 6.3 [1]);

 $K_{mod 2}$  =1,05 – коэффициент условий работы для 3 класса условий эксплуатации при учете кратковременного действия монтажной нагрузки (таблица 6.3 [1]).

Так как плоскость действия нагрузки не совпадает с главными осями сечения бруска (см. рисунок 2.1 в), то брусок рассчитывается на косой изгиб. Составляющие изгибающего момента относительно главных осей бруска равны:

 $M_{red} = M_{el}^{II}$  cos  $\alpha = 0.23 \cdot 0.8480 = 0.195$  kH $\cdot$  M;

 $M_{\text{rad}} = M^{2/3}$  sin  $\alpha$  = 0.23· 0.5299 = 0.122 kH· M.

Расчетные моменты сопротивления поперечного сечения бруска относительно главных осей:

 $W_{xd} = 5 \cdot 6^2/6 = 30 \text{ cm}^3$ ;  $W_{xd} = 6 \cdot 5^2/6 = 25 \text{ cm}^3$ .

При косом изгибе должно выполнятся условие (2.1):

 $\sigma_{mid} = M_{xd}/W_{xd} + M_{vd}/W_{yd} = 0.195 \cdot 100/30 + 0.122 \cdot 100/25 = 1.138 \text{ kH/cm}^2 =$ = 11,38 M/Ta <  $f_{m,d}^{* \text{app}}$  = 13,65 M/Ta,

где  $\int_{m}^{k \text{exp}} f_{m,d}^{s} = \int_{m,d}^{s \text{cos} n} K_x \cdot K_{m o, d} / \gamma_n = 13 \cdot 0.9 \cdot 1.05 / 0.9 = 13.65 \text{ M}$ Па,

здесь  $\int_{rad}^{z\cos z}$  = 13 МПа - расчетное сопротивление изгибу вдоль волокон для элементов обрешетки из древесины сосны 3-го сорта (п. 6.1.4.3 [1]);

 $K_r = 0.9$  - переходный коэффициент для кедра, учитывающий породу древесины (таблица 6.5 [1]);

 $k_{mod 7} = 1.05$  – коэффициент условий работы для 3 класса условий эксплуатации при учете кратковременного действия монтажной нагрузки (таблица 6.3 [1]);  $\gamma_n = 0.9$  – коэффициент надежности по назначению для III класса ответственности здания (стр. 34 [2]).

Запас прочности составляет 17%, что больше допустимой величины, равной 15%. Уменьшение сечения бруска до 50х50 мм приводит к невыполнению условия прочности  $\sigma_{\text{max}} = 15.22$  MHa  $>$   $\int_{m,d}^{\text{seap}} = 13.65$  MHa.

Определим прогиб бруска при первом сочетании нагрузок:

в плоскости, перпендикулярной скату, по формуле (2.3):

 $U_y=2, 13$   $\cdot$   $(G_k+Q_k)\cdot l_d^4\cdot \gamma_n\cdot \cos\alpha/384\cdot E_q$   $\cdot$   $K_{mod}\cdot f_{x, max}$ 

 $= 2.13 - 0.00364 - 90^4 + 0.9 + 0.8480/384 + 0.85 - 10^3 + 0.95 + 90 = 0.014$  cm; в плоскости, параллельной скату, по формуле (2.4):

 $U_x=2$ , 13  $\cdot$   $(G_k+Q_k)$   $\cdot$   $l_A^4$   $\cdot$   $\gamma_n$   $\cdot$  sin  $\alpha/384$   $\cdot$   $E_c$   $\cdot$   $K_{mod}$   $\cdot$   $f_{v,sup}$ =  $= 2.13 - 0.00364 - 904 - 0.9 - 0.5299 / 384 - 0.85 - 103 - 0.95 - 62.5 = 0.012$  cm.

где Е $e$ =8500 МПа =0,85-10<sup>3</sup> кН/см<sup>2</sup> - модуль упругости древесины вдоль волокон в соответствии с п. 6.1.5.1 [1];

 $J_{x,app} = 5.6^2/12 = 90.0$  cm<sup>4</sup>;  $J_{y,sup} = 6.5^3/12 = 62.5$  cm<sup>4</sup>.

Полный прогиб бруска по формуле (2.2):

 $U_{max} = \sqrt{U_x^2 + U_y^2} = \sqrt{0.014^2 + 0.012^2} = 0.018$  cm.

 $\overline{9}$ 

Относительный прогиб  $f_{\alpha} = U_{max}/I_d = 0.018/90 = 1/5000 < [f_{\alpha}] = [1/120]$ , гле If  $1=[1/120]$  - предельный относительный прогиб балки продетом L, менее 1м. таблица 19 (31.

<span id="page-9-0"></span>Таким образом, принятое сечение брусков обрешетки bxh = 50x60мм удовлетворяет условиям прочности и жесткости.

#### 2.3 Расчет и конструирование элементов стропильной системы

Стропильная система чердачного покрытия включает в себя мауэрлаты, укладываемые на наружные стены, стропильные ноги, опирающиеся нижними концами на мауэрлаты, верхними - соединенные между собой в коньке, промежуточные опоры в виде подкосов и (или) подстропильных рам, установленных в один или несколько рядов параллельно продольным стенам. В свою очередь, подстропильная рама состоит из нижнего прогона (лежня), стоек и верхнего прогона, опирающегося на стойки.

Основным типом подстропильной конструкции наслонных стропил являются прогоны, усиленные подкосами. В расчетном отношении прогон, усиленный подкосами, рассматривают как неразрезную трехпролетную балку. Нагрузка на прогоны передается в виде сосредоточенных грузов, приложенных в местах опирания стропильных ног. При воздействии на балку четырёх и более сосредоточенных грузов, равных по величине и расположенных на одинаковых расстояниях, допускается рассчитывать балку на равномерно распределенную нагрузку интенсивностью:

$$
F_A = N/B,
$$

 $(2.5)$ 

где N - величина продольного усилия в стойке стропильной рамы;

В - шаг стропил.

Конструктивное решение чердачного покрытия приведено на рисунке 2.3.

Стропильная система выполняется из пиломатериалов - досок, поставленных на ребро, и брусьев (мауэрлат, подстропильная рама), с учетом требований п. 5.2.15 [1].

Расчет наслонных стропил сводится к определению нагрузок, действующих на стропильную раму; определению внутренних усилий, возникающих в элементах стропильной рамы; подбору сечений и проверке прочности и жесткости элементов рамы. По такому же принципу рассчитываются подстропильные рамы.

При определении постоянных нагрузок допускается размеры стропильных ног назначать ориентировочно. При углах наклона кровли к горизонту до 45° допускается не учитывать ветровую нагрузку.

Схему распределения снеговой нагрузки и значение коэффициента М следует принимать в соответствии с обязательным приложением 3 [2] или таблицей 4 [7].

При углах наклона кровли к горизонту до 45° допускается не учитывать ветровую нагрузку.

Статический расчет стропильной и подстропильной рам может быть выполнен с применением программы «SIRIUS», разработанной на кафедре строительной механики университета (Приложение А).

Примечание: Статический расчет стропильной и подстропильной рам может быть выполнен аналитически, по методике, изложенной в [8]:

- наслонных стропил с подкосами пример 3,5;
- наспонных стропил с двухрядным расположением подстропильных рам пример 3.4;
- верхнего прогона подстропильной рамы С. 56.

Расчет стропильной ноги и верхнего прогона подстропильной рамы выполняют как изгибаемого элемента согласно п. 7.4.1 [1], элементов, воспринимающих сжимающее <span id="page-10-0"></span>усилие - как центрально-сжатых элементов согласно п. 7.3 [1], воспринимающих растягивающее усилие - как центрально-растянутых элементов согласно л. 7.1 [1].

### *2.3.1 Пример 2. Расчет и конструирование стропильной рамы*

*Запроектировать и рассчитать наслонные стропила под кровлю из асбестоцементных волнистых листов среднего профиля* жилого *д о т (рисунок 2.3, б). Ширина здания 3+4+3-10* м. *Уклон кровли к горизонту - 32°. Класс условий эксплуатации -* 1 *к*ласс ответственности здания -- III, район строительства -- г.Брест. древесина --<br>кедр 2-го сорта.

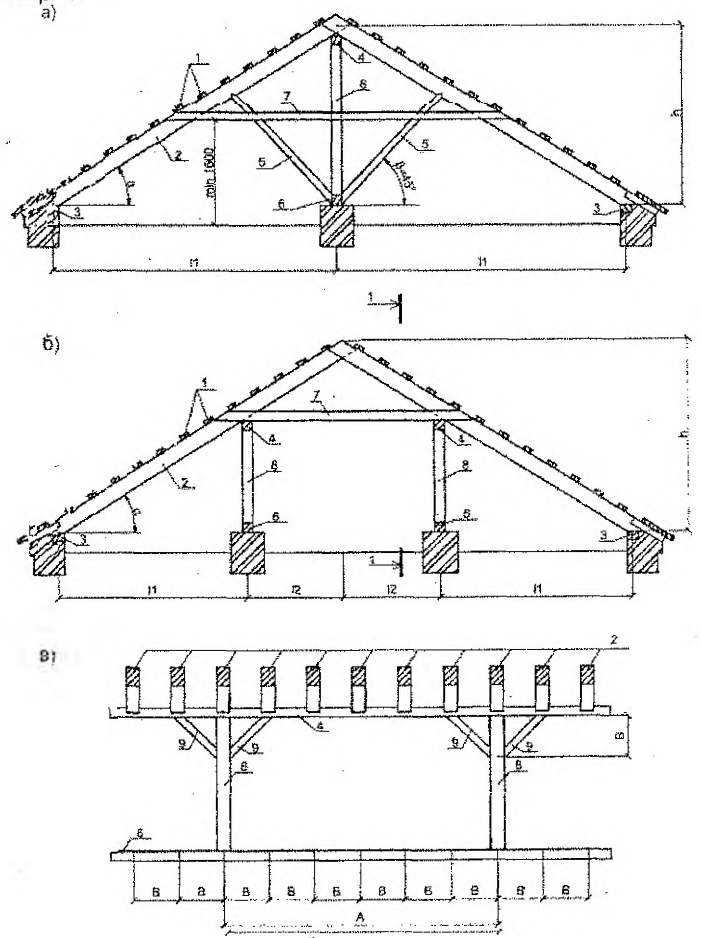

 $a$  - наслонные стропила с подкосами;  $6$  - наслонные стропила с двухрядным расположением подстропильных рам; в - разрез 1-1: 1 - обрешетка; 2 - стропильная нога; 3 - мауэрлат: 4 - верхний прогон подстропильной рамы; 5 - подкос: 6 - лежень; 7 - затяжка; 8 - стойка подстропильной рамы; 9 - подкос подстропильной рамы Рисунок 2.3 - Конструктивное решение чердачного покрытия

Конструктивное решение чердачного покрытия принимаем следующим (рисунок 2.3, б); бруски обрешетки сечением bxh=50x60 мм размещены по стропильным ногам с шагом 500 мм. В качестве изоляции используем пленку «Ютафоль», уложенную по верху стропильных ног. Пленка закреплена с помощью прижимных планок сечением bxh=60х25 мм. Лежни' укладываем на одном уровне с мауэрлатом. Ось мауэрлата, сечением ЬхМ" 150x150 мм, смещена относительно оси стены на 125 мм. Расстояние от оси мауэрлата до оси внутренней стены /=3000-125=2875 мм. Высота стропил в коньке Ь=Ыда={2875+2000)-0,6249=3046 мм.

Вычисляем нагрузку, приходящуюся на 1 погонный метр горизонтальной проекции стропильной ноги (таблица 2.2).

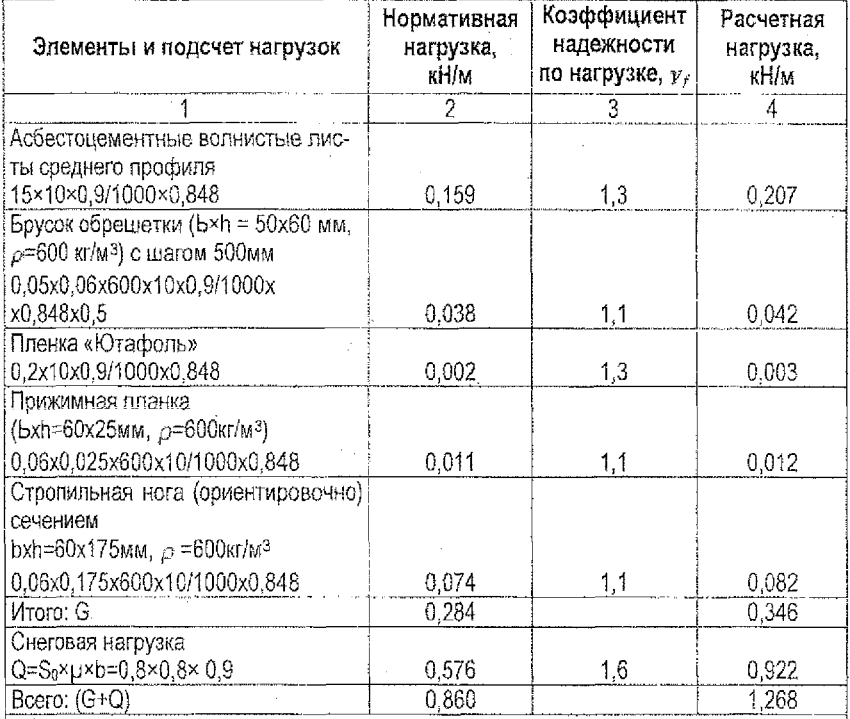

Таблица 2.2 - Нагрузка на 1 лог,метр горизонтальной проекции стропильной ноги

- $\sqrt{S_0} = 0.8$   $\kappa$ H/ $\mu$ <sup>2</sup> нормативное значение веса снегового покрова на 1 $\mu$ <sup>2</sup> гори*зонтальной поверхности земли для г, Бреста, принятое с учетом изменения №1 РБ СНиП 2.01.07-85 «Нагрузки и* воздействия», *введенного в действие с 1.07.2004 года ([2]);* \_ \_
- $\sqrt{\mu} = (60^\circ \alpha)/35 = (60^\circ 32^\circ)/35 = 0.8 -$  *коэффициент перехода от веса снегового покрова земли к снеговой нагрузке на покрытие (приложение 3 Щ ):*

 $\checkmark$   $\gamma_t = 1.6 - \kappa$ оэффициент надежности по нагрузке для снеговой нагрузки при  $G$ <sub>v</sub>/S<sub>n</sub>×b=0,284/0,8х0,9=0,4 < 0,8, согласно *п.* 5.7 [2]

Cтатический расчет стропильной рамы выполнен по программе «SIRIUS». Расчетная схема и результаты расчёта приведены в приложении Б.

#### 2.3.1.1 Расчет стропильной ноги

Опасным сечением стропильной ноги является сечение в месте опирания на верхний прогон подстропильной рамы,  $M_A$ =1,06 кН·м (см. эпюру "М", приложение Б).

Расчет изгибаемых элементов на прочность по нормальным напряжениям производится по формуле:

$$
\sigma_{m,d} = M_d / W_d \le f_{m,d},\tag{2.6}
$$

где М., - расчетный изгибающий момент;

 $W_A$  - расчетный момент сопротивления поперечного сечения элемента;

 $f_{\text{max}}$  – расчетное сопротивление древесины изгибу вдоль волокон.

Поперечное сечение стропильной ноги принимаем bxh=50x125мм.

Момент сопротивления сечения относительно нейтральной оси:

$$
W_d = 5 \cdot 125^2 / 6 = 130.21
$$
 cm<sup>3</sup>

Проверяем прочность сечения:

 $\sigma_{m,d} = 1.06 \cdot 100 / 130.21 = 0.814$  kH/cm<sup>2</sup> = 8.14 MHa <  $f_{m,d}^{\text{seap}} = 12.35$  MHa,

rge  $f_{m,d}^{\text{seap}} = f_{m,d}^{\text{coera}} \times K_x \times K_{mod} / Y_n = 13 \cdot 0.9 \cdot 0.95 / 0.9 = 12.35 Mfla$ 

здесь  $f_{m,d}^{\text{cotra}}$ =13 МПа - расчетное сопротивление изгибу вдоль волокон древесины сосны 2-го сорта (п. 6.1.4.3 [1]);

 $K_x = 0.9$  – переходной коэффициент для кедра, учитывающий породу древесины (таблица 6.5 [1]);

 $K_{\text{pred}}$  = 0,95 – коэффициент условий работы для 3 класса условий эксплуатации при учете снеговой нагрузки (таблица 6.4 [1]);

 $y_n = 0.9 -$ коэффициент надежности по назначению для III класса ответственности здания (стр. 34 [2]).

Запас по прочности составляет 34,1%, что больше допустимой величины, равной 15%.

Проверяем сечение в середине нижнего участка стропильной ноги под действием изгибающего момента  $M_A^s$ . Значение  $M_A$  определяем как для простой балки на двух опорах пролетом  $I_{1,d}$  (рисунок 2.4), считая в запас прочности, что вследствие возможной осадки среднего узна опорный момент будет равен нулю:

 $M'_d = (G_d + Q_d) \times l_{1,d}^2 / 8 = 1.268 \times 2.875^2 / 8 = 1.310$  kH· M.

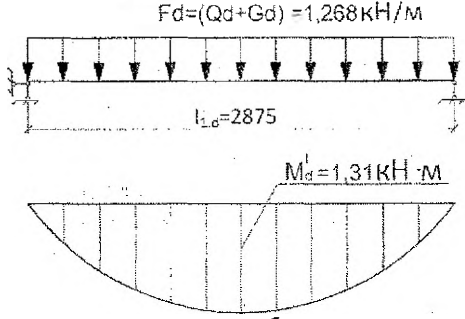

Рисунок 2.4 - Расчетная схема и зпюра изгибающих моментов для нижнего участка стропильной ноги

Проверяем прочность сечения:

 $\sigma_{m,d}$  = M $_{d}^{I}/W_{d}$  = 1,310 × 100/130,21 = 1,006xH/cm<sup>2</sup>=10,06MHa <  $\int_{m,d}^{\text{Kerp}}$  = 12,35 MHa. Запас по поочности составляет 18.5%.

Уменьшение сечения стропильной ноги до 50х100 мм приводит к невыполнению условия прочности  $\sigma_{m,d} = 15.72 \text{ MHz} > f_{m,d}^{\text{seap}} = 12.35 \text{ MHz}$ 

Относительный прогиб:

 $f_n = 5 \cdot (G_k + Q_k) \cdot l_{1,d}^3 \cdot \gamma_n / 384 \cdot E_0 \cdot k_{mod} \cdot J_{sun} =$ 

 $= 5 \times 0.00860 \times 287.5^3 \times 0.9 / 384 \times 850 \times 0.95 \times 813.8 = 1 / 274 \leq [6.111 / 1.481]$ 

где  $E_6$  = 8500 MHz = 850 кH/ $cm^2$  – модуль упругости древесины вдоль волокон в соответствии с п. 6.1.5.1 [1];

 $f_{sup}$ =5 · 12,5<sup>3</sup>/12 =813,8 см<sup>4</sup> - момент инерции брутто поперечного сечения элемента относительно нейтральной оси;

 $[f_{\alpha}]=1/148]$  – величина относительного прогиба для балки пролетом  $I_{1,d} = 2.875$  м (таблица [3]).

Запас по жесткости составляет 61%.

<span id="page-13-0"></span>Таким образом, сечение стропильной ноги принимаем bxh = 50x125 мм.

#### 2.3.2 Пример 3. Расчет и конструирование подстропильной рамы

Запроектировать и рассчитать конструкцию подстропильной рамы (рисунок 2.3,6). Расстояние между осями стоек 5,4 м. Шаг стропил 0,9 м. Ширина здания - 3+4+3=10 м. Уклон кровли к горизонту - 32°. Класс условий эксплуатации - 3. Класс ответственности здания - III. Район строительства - г. Брест. Древесина - кедр 2-го сорта.

#### 2.3.2.1 Расчет стойки

Стойка подстропильной рамы работает как центрально сжатый элемент. Свободная длина элемента  $I = 1800$  мм (см. приложение Б). Сжимающее усилие:

$$
N_a = N \cdot A / B = 4.09 \cdot 5.4 / 0.9 = 24.54 \text{ kHz}.
$$

где N - максимальное сжимающее усилия в стойке (приложение Б);

А - шаг стоек;

В - шаг стропил.

Расчетная схема и поперечное сечение стойки представлены на рисунке 2.5.

Исходя из условия предельной гибкости ориентировочно определим размеры поперечного сечения стойки:

$$
\lambda_{max} = l_d/i,
$$

где  $\lambda_{\text{max}} = 150 -$ предельная гибкость сжатого элемента (таблица 7.7 [1]);

 $I_a = I \mu_a = 1800 \cdot 1 = 1800$  мм – расчетная длина элемента;

 $\mu_{\rho}$  = 1 - коэффициент, учитывающий шарнирное закрепление концов стойки (п. 7.7.1 ft);  $i = 0.289$ **b** - радиус инерции сечения элемента.

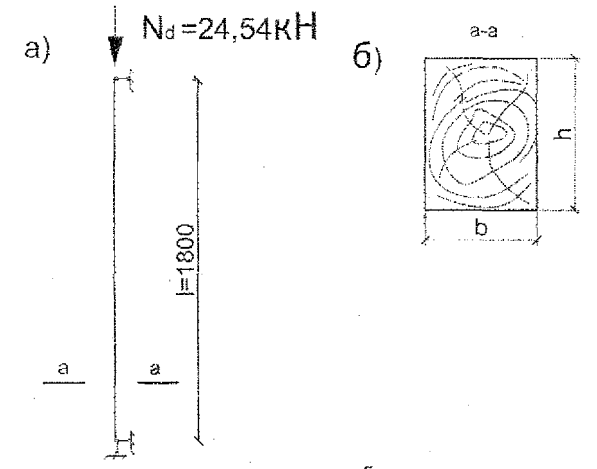

а- расчетная схема: б - сечение Рисунок 2.5 - К расчету стойки

Тогда  $\mathbf{b} = l_d / 0$ , 289 ·  $\lambda_{max} = 1800 / 0$ , 289 · 150 = 41,52 мм.

С учетом требований п. 5.2.15 [1] (площадь поперечного сечения сквозного элемента должна быть не менее 5000  $_{NN}$ <sup>2</sup>) сечение стойки принимаем bxh = 75x75 мм.

Центрально-сжатая стойка рассчитывается на устойчивость по формуле:

$$
\sigma_{c.o.d} = N_d / K_c \cdot A_d \leq f_{c.o.d}
$$
 (2.7)

где  $A_{\alpha} = A_{\text{min}} = 7.5 \times 7.5 = 56.25 \text{cm}^2$ -расчетная площадь поперечного сечения стойки;

 $\int_{R_0}^{\text{R92D}} \frac{1}{2} \mathcal{L} = \int_{R_0}^{\text{S02E3}} \cdot K_{\mathbf{x}} \cdot K_{\mathbf{mod}} / \gamma_n = 13 \cdot 0.9 \cdot 0.95/0.9 = 12.35 \text{ M} \cdot \text{Ra} = 1.235 \text{ k} \cdot \text{Hz} \cdot \text{s}^2.$ 

резене=13 МПа - расчетное сопротивление сжатия вдоль волокон древесины сосны 2-го сорта (п. 6.1.4.3 [1]);

 $K_x = 0.9$  - переходной коэффициент для кедра, учитывающий породу древесины (таблица 6.5 [1]):

 $K_{mod}$  = 0,95 - коэффициент условий работы для 3 класса условий эксплуатации при учете снеговой нагрузки (таблица 6.4 [1]);

 $\mathbf{y}_n = 0.9 - \kappa$ оэффициент надежности по назначению для III класса ответственности здания (стр.34 121).

 $K_c$  - козффициент продольного изгиба, определяемый по формуле:

 $K_c$  = 3000/ $\lambda^2$  = 3000/83,04<sup>2</sup> = 0,435, так как  $\lambda$  = 1800/0,289 · 75 = 83,04 > $\lambda_{rad}$  =  $= 70$  (n. 7.3.2 [1]).

Таким образом

 $\sigma_{c.o.d}$  = 24,54/0,435 · 56,25 = 1,003 kH/c $\alpha$ <sup>2</sup> = 10,03 MHa < 12,35 MHa.

Запас по прочности составляет 19%, что больше допустимой величины, равной 16%.

Уменьшить сечение не представляется возможным по конструктивным соображе-HWAM  $-A_A \ge 5000$  MM<sup>2</sup>.

Расчетная сосредоточенная нагрузка на прогон от давления стропил  $N = 4.09$  кН (см. приложение Б).

Прогон в расчетном отношении рассматриваем как трехпролетную неразрезную балку, нагруженную равномерно распределенной нагрузкой:

 $F_A = N/B = 4.09/0.9 = 4.54$  kH/m.

Статический расчет балки выполнен по программе «SIRIUS».

Расчетная схема и результаты расчета прогона приведены в приложении В.

Опасным сечением прогона является сечение в месте примыкания подкоса -

$$
M_{\star} = 4,244 \text{ kHz} \cdot \text{m}.
$$

Требуемый момент сопротивления поперечного сечения прогона определим из формулы (2.6):

$$
\sigma_{m,d} = M_d/W_d \leq \int_{m,d}^{\text{seap}}; W_d^{\text{re}} = M_d / \int_{m,d}^{\text{seap}} = 4.24 \cdot 100 / 1.235 = 343.32 \text{ cm}^3.
$$

Принимаем ширину прогона, равной ширине стойки подстропильной рамы b=75 мм и определяем высоту прогона из формулы:

 $W_{A} = b h^{2}/6 = 7.5 \cdot h^{2}/6 = W_{A}^{T} = 343.32 \text{ cm}^{2}$ .

Отсюда:

 $h = \sqrt{343.32 \cdot 6/7}$ ,  $\overline{5}$  = 16.57 cm.

С учетом сортамента пиломатериалов (СТБ 1713-2007) принимаем высоту сечения прогона h=175 мм.

Расчет прогона на прочность по нормальным напряжениям выполним по формуле:  $\sigma_{m,d} = M_A/W_d = 4.24 \cdot 100 / 382.8 = 1.108 \text{ kH/cm}^2 = 11,08 \text{ MHz} < \int_{m,d}^{exp} = 12.35 \text{ MHz}$ rne  $W_A$  = 7.5 · 17.5<sup>2</sup>/6 = 382.8 cm<sup>2</sup>.

Запас по прочности составляет 10,3%, что меньше допустимой величины, равной 15%.

Учитывая, что сжимающее усилие в затяжке незначительно (см. эпюру "N", Приложение Б), сечение ее принимаем конструктивно - из двух досок, поставленных на ребро, шириной не менее половины ширины стропильной ноги и не менее 40 мм, и высотой, равной высоте стропильной ноги. Крепление затяжки к стропильной ноге выполняем конструктивно гвоздями (не менее трех) с каждой стороны стыка со встречной их забивкой.

Сечение подкосов стропильной и подстропильной рам принимаем конструктивно равным сечению стойки подстропильной рамы.

## **ЛИТЕРАТУРА**

- 1. Деревянные конструкции. Строительные нормы проектирования. ТКП 45-5.05 146  $-2009$  (02250). - Введ. 01.01.2010. - Мн., Министерство архитектуры и строительства Республики Беларусь, 2009. - 63с. Технический кодекс установившейся практики.
- 2. Строительные нормы и правила. Нагрузки и воздействия: СНиП 2.01.07-85.- Введ. 01.01.1987. - М.: Госстрой СССР, 1987. - 36 с., с изменением №1.
- 3. Строительные нормы и правила. Нагрузки и воздействия: СНиП 2.01.07-85 (Дополнения. Разлел 10. Прогибы и перемешения). - Ввел. 01.01.1989. - М.: Стройиздат. 1989. - 8 с.
- 4. Национальный комплекс нормативно-технических документов в строительстве. Кровли. Технические требования и правила приемки. СНБ 5.08.01 - 2000. - Введ. 01.01.2001. - Мн.: Министерство архитектуры и строительства Республики Беларусь, 2000. - 23 с.
- 5. СТБ 1713-2007. Пиломатериалы хвойных пород. Технические условия. Введ. 01.05.2007. - Мн.: Госстандарт, 2007. - 11 с.
- 6. Стандарт университета. Оформление материалов курсовых и дипломных проектов (работ), отчётов по практике. Общие требования и правила оформления: СТ БГТУ 01-2008. - Брест, БрГТУ, 2008. - 46 с.
- 7. Жук, В.В. Справочные материалы для проектирования деревянных конструкций зданий и сооружений / В.В. Жук, Брест, БрГТУ, 2010. - 33 с.
- 8. Шишкин, В.Е. Примеры расчета конструкций из дерева и пластмасс: учеб. пособие для техникумов / В.Е. Шишкин. - Мн.: Стройиздат, 1974. - 219 с.

أأنف المتواطأ والمهجر

state and state

#### Приложение А\*

#### (справочное)

Рекомендации по использованию компьютерной программы «SIRIUS».

Компьютерная программа «SIRIUS» позволяет рассчитывать плоские стержневые системы - рамы. балки, фермы, комбинированные системы - с жестким либо шарнирным соединением элементов в узлах на действие неподвижных внешних нагрузок в виде сосредоточенных сил, сосредоточенных моментов и равномерно распределенных нагрузок,

Расчет в программе выполняется методом конечных элементов (МКЭ). Следует отметить, что сооружение в МКЭ рассматривается как совокупность узлов и конечных элементов (для стержневых систем в качестве конечных элементов принимаются стержни). Узлы могут быть двух типов - жесткие либо шарнирные. Жесткий узел имеет три степени свободы - он может смещаться и поворачиваться, и закрепляет соединяемые элементы от их расхождения и взаимного поворота. Шарнирный узел имеет две степени свободы - он может только смещаться, и закрепляет соединяемые элементы от их расхождения, допуская их взаимный поворот. Под стержнем понимается поямолинейный элемент, размеры которого существенно меньше его длины и который на расчетной схеме сооружения представляется отрезком прямой линии. Стержни как конечные элементы поисоединяются к узлам, и это соединение может быть жестким либо шарнирным. В зависимости от способа соединения концов стержней с узлами различают четыре типа стержней (рисунок А.1):

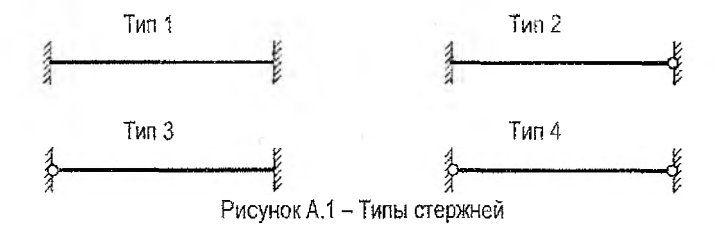

Ввод исходных данных в программе может быть выполнен двумя способами графическим и табличным. Более удобным и наглядным является графический ввод. при котором расчетная схема сразу изображается в окне графики на экране. Рекомендуется использовать этот вариант ввода исходных данных и далее будет обсуждаться ТОЛЬКО ОН.

Основное окно программы «SIRIUS», которое появляется при запуске программы, имеет вид, показанный на рисунке А.2 (правда, без изображения рассчитываемой системы). На главной управляющей панели этого окна находятся главное меню программы и панель управляющих кнопок.

Рекомендации представлены кафедрой строительных конструкций Брестского государственного технического университета.

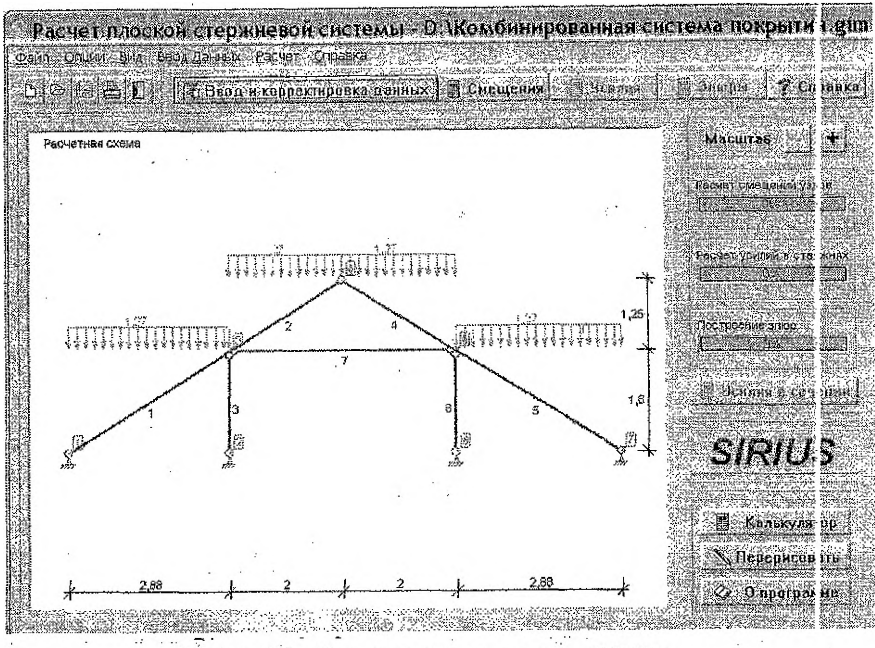

Рисунок А.2 - Основное окно программы «SIRIUS»

*Гпавное меню* программы содержит команды;

- $\checkmark$  «Файл» команды управления файлами задач (создание «Новая рама», открытие, сохранение), печатью исходных данных и результатов расчета, а также завершением работы в программе (выход);
- *^* «Опции» вспомогательные команды (вызов калькулятора, печать экрана, защита паролем); . •
- *^* «Вид» команды, определяющие что показывать (изображать) на расчетных схемах (номера стержней, номера узлов, нагрузки, опоры, размеры) и на эпюрах усилий (опоры, значения усилий) в окнах графики, а также команды масштабирования изображений;
- $\checkmark$  «Ввод данных» выбор способа ввода исходных данных (графический или табличный);
- *^* «Расчет» запуск этапов расчета системы (расчет смещений, усилий, построение их эпюр и вычисление усилий в заданном сечении);
- $\checkmark$  «Справка» вызов справочной системы и общих данных о программе. Панель управляющих кнопок дублирует ряд вышеуказанных команд. •

При решении новой задачи необходимо на панели кнопок нажать кнопку «Новая рама» (нажатие кнопок здесь и далее производится щелчком правой клавиши мыши) или выбрать в глазном меню программы команды «Файл», «Новая рама», затем нажать кнопку «Ввод и корректировка данных», после чего появится панель «Выбор варианта ввода данных» (рисунок А.З). Выбираем (отмечаем) графический ввод и фиксируем его щелчком мыши на кнопке «ОК» - открывается окно «Ввод данных о конструкции» (рисунок А.4),

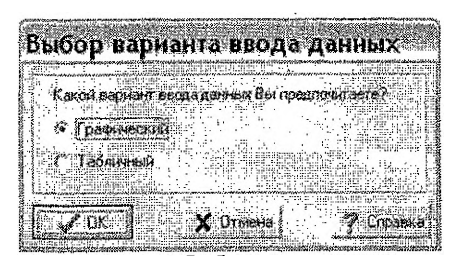

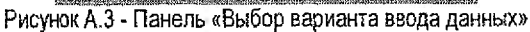

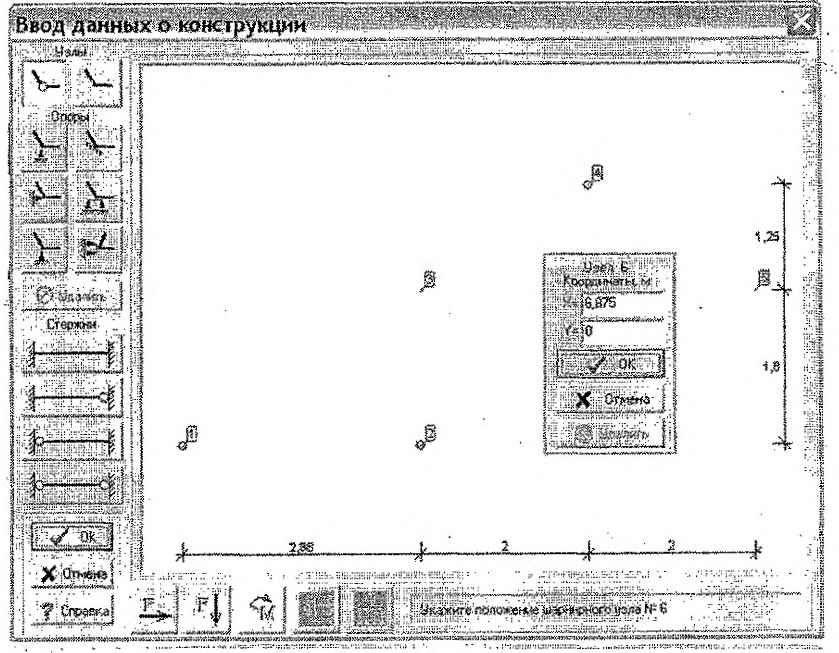

Рисунок А.4 - Ввод узлов

Работу в окне «Ввод данных о конструкции» следует начать с ввода узлов системы, вид которых (жесткий либо шарнирный узел) выбирается нажатием кнопок с соответствующими пиктограммами, после чего узел устанавливается позиционированием курсора мыши в соответствующем месте графического окна и щелчком правой клавиши мыши. При этом появляется окно с координатами узла для корректировки (при необходимости) его положения.

После ввода всех узлов задаются стержни. Выбирается требуемый тип стержня нажатием кнопки с соответствующей пиктограммой (рисунок А,5), и задается стержень засечками (щелчками правой клавиши мыши} в начальном и конечном узлах (следует отметить, что начало стержня должно быть строго в узле с меньшим номером). После этого появляется панель с характеристиками стержня для их возможной корректировки (рисунок  $A.5$ ).

20 '

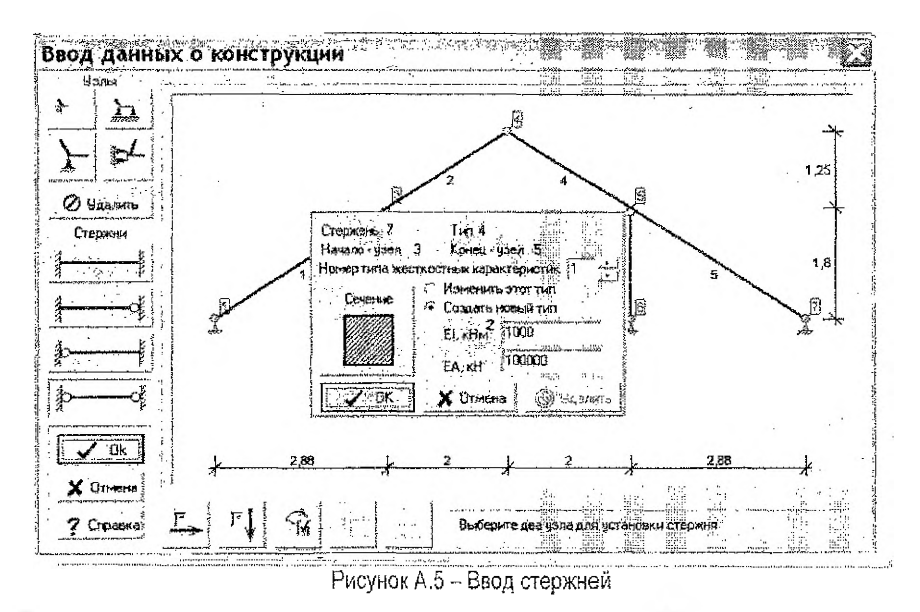

Здесь задаются жесткостные параметры сечения непосредственно (EJ, EA) либо посредством выбора одного из трех имеющихся в базе видов сечений (рисунок А.6) и задания его размеров и материала (модуля упругости Е).

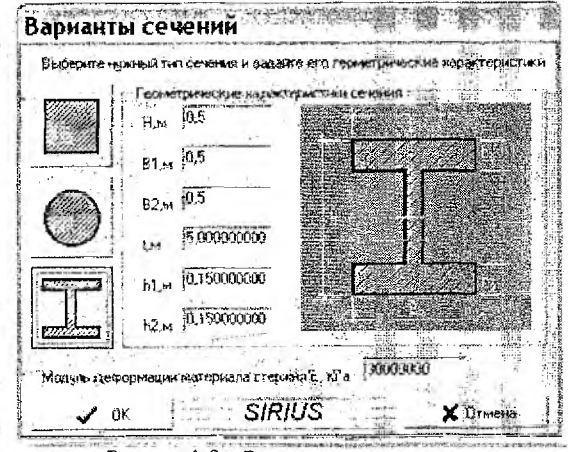

Рисунок А.6 - Ввод параметров сечения

Аналогичный подход используется при установке в узлах опор и задании внешних нагрузок - вид их выбирается с помощью кнопок с соответствующими пиктограммами, а установка и действие щелчком правой клавиши мыши при положении курсора над соответствующим узлом (для распределенных нагрузок - над соответствующим стержнем). При этом при вводе нагрузок появляются скна, в которых задаются величины этих нагрузок (рисунок А.7).

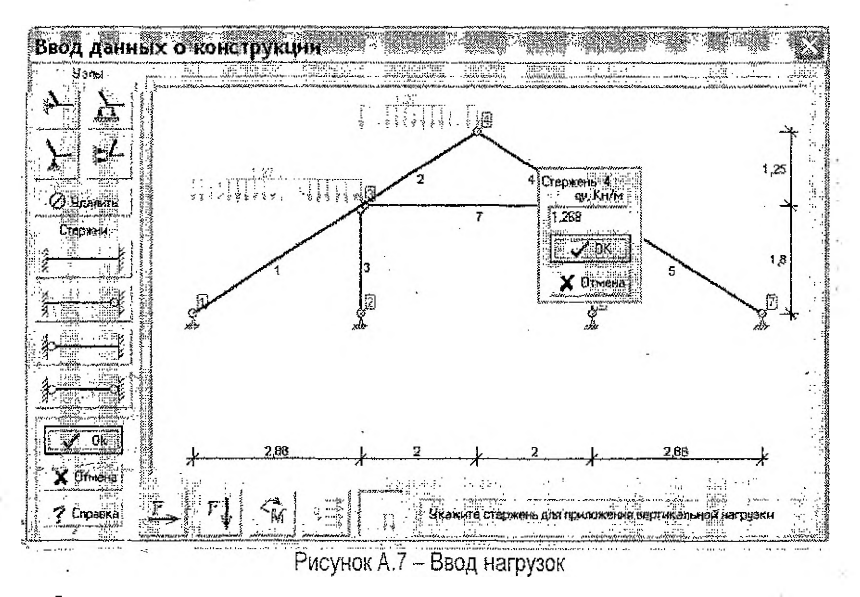

В программе предусмотрен также ряд проверок ввода исходных данных на их корректность, включая проверку расчетной модели на геометрическую неизменяемость, проверки на правильность численного представления вводимых величин, на корректность задания опорных связей и соединения стержней в узлах (учитывая, что не должно быть жесткого присоединения стержней к шарнирным узлам, жесткого защемления как опоры в шарнирном узле; шарнирного узла на консольном конце стержня и т.п.).

Введенные исходные данные могут быть сохранены программой в заданный файл (с расширением .gim).

После ввода данных и их проверки может быть запущен расчет системы, который в программе выполняется поэтапно. Нажатие кнопки «Смещения» вызывает расчет перемещений узлов (рисунок А.8), последующее нажатие кнопки «Усилия» позволяет выполнить расчет усилий в стержнях и показать их в таблице (рисунок А.9), при нажатие кнопки «Эпюры» появляется окно «Эпюры», в котором имеется три закладки - «Эпюра М» (рисунок А.10), «Эпюра Q» (рисунок А.11) и «Эпюра N» (рисунок А.12).

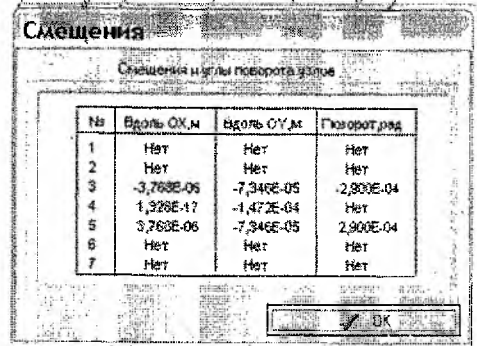

Рисунок А.8 - Таблица перемещении узлов

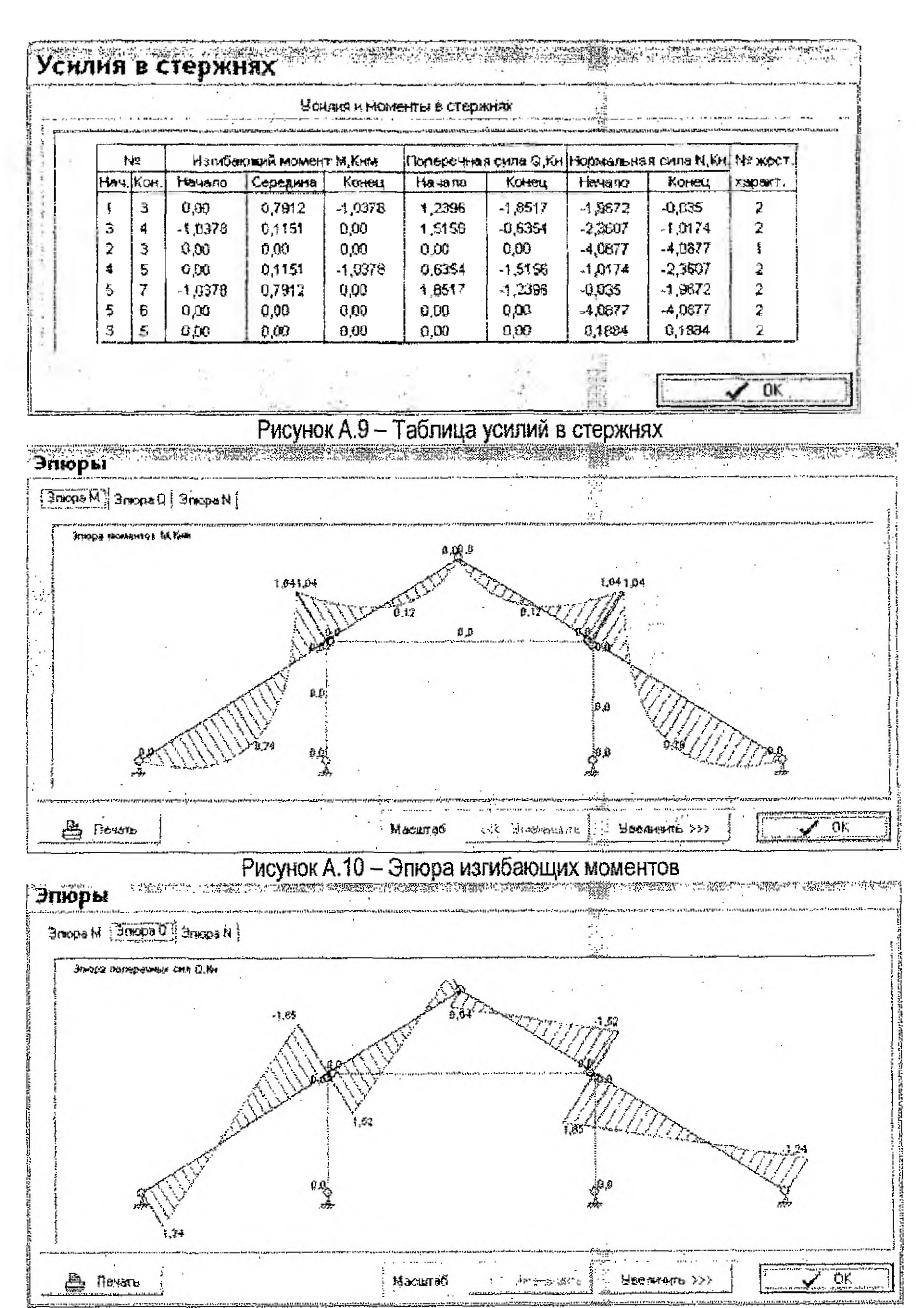

Рисунок А.11 - Эпюра поперечных сил

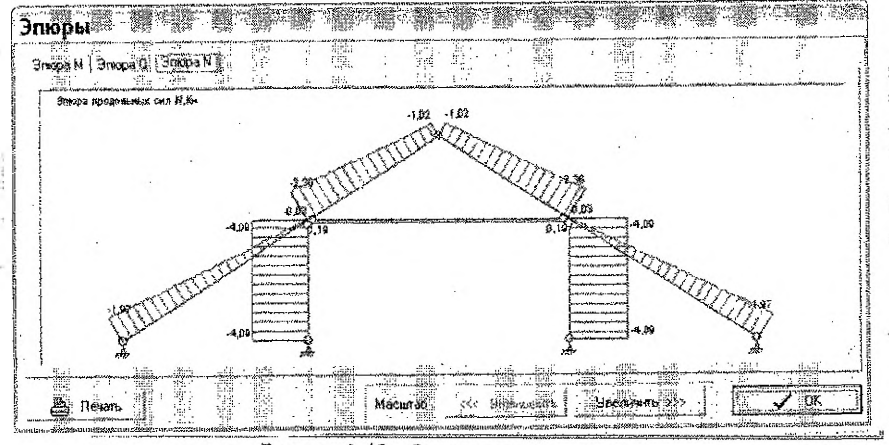

Рисунок А.12 - Эпюра продольных сил

После выполнения расчета системы становится доступным режим определения усилий в заданном сечении. При нажатии на правой панели основного окна программы кнопки «Усилия в сечении» (рисунок А.2) появляется соответствующая панель (рисунок А.13), в окошках которой можно ввести номер стержня и расстояние до сечения, в котором требуется определить усилия. После их ввода программа выдает величины усилий в заданном сечении.

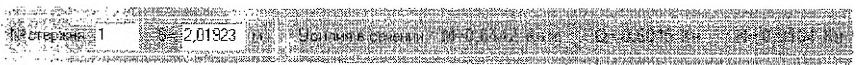

Рисунок А.13 - Определение усилий в заданном сечении

При открытии ранее созданного файла для его нового расчета или корректировки необходимо нажать кнопку «Открыть» или выбрать соответствующий пункт меню.

В программе имеется достаточно подробная и обширная справка (Не!р) о работе с программой, включая ввод исходных данных и их корректировку в табличном и графическом вариантах, расчет системы, определение усилий в любом заданном сечении и вывод результатов расчета на печать (рисунок А. 14), а также содержащая краткое описание основ метода конечных элементов, представление о котором необходимо иметь при работе с программой.

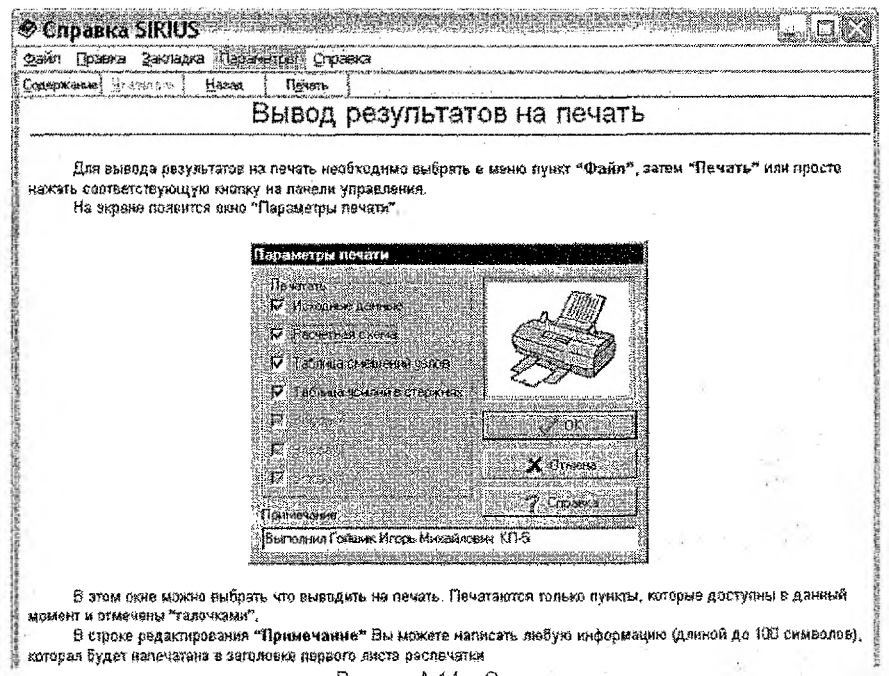

Рисунок А.14 - Окно справки

# Приложение Б

Результаты статического расчёта стропильной рамы

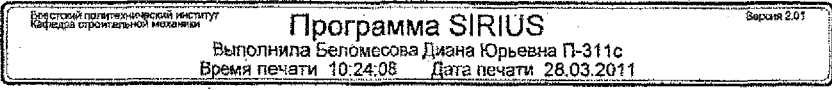

Исходные данные

Количество узлов системы - 7

Количество стержней - 7

Исходные данные об узлах системы

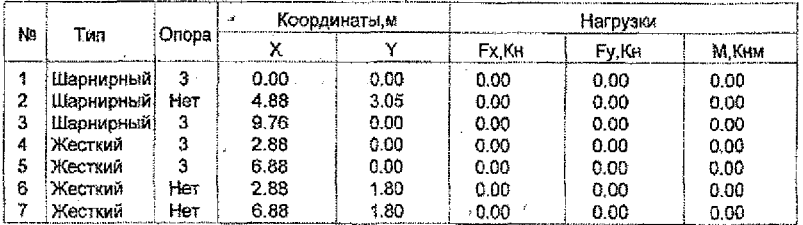

Опоры:

1 - Шарнирно подвижная опора по ОХ

2 - Шарнирно подвижная спора по ОҮ

3 - Шарнирно неподвижная опора

4 - Заделка

5 - Подвижная заделка по ОХ

6 - Подвижная заделка по ОҮ

Исходные данные о стержнях системы

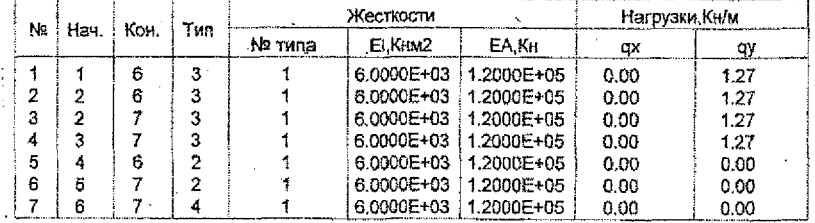

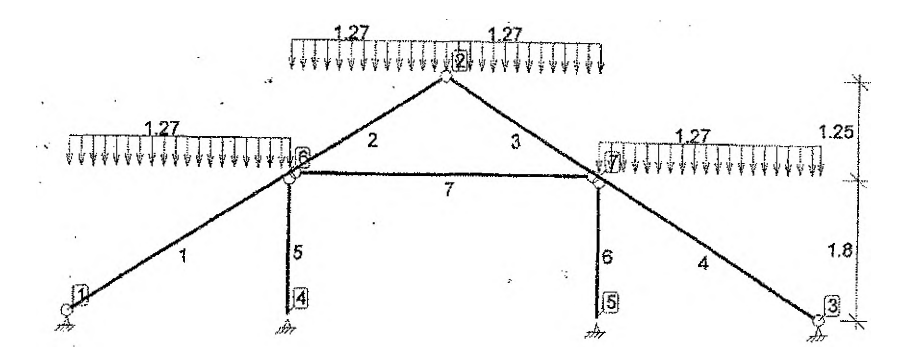

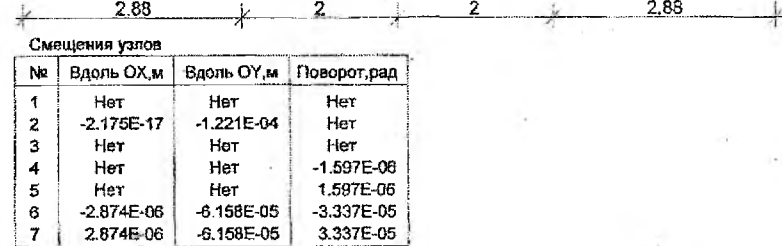

Усилия в стержнях

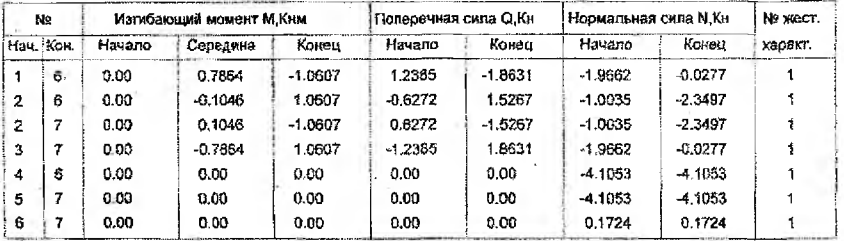

 $\overline{27}$ 

÷

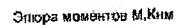

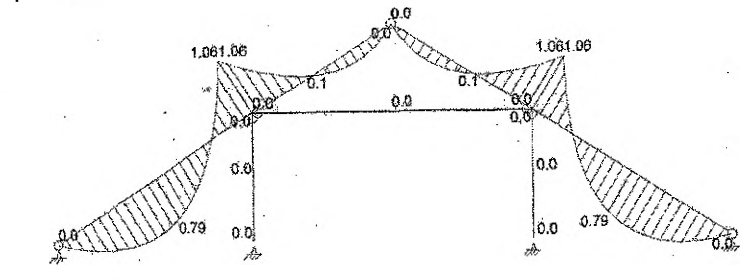

Эпоральперечных смя 0, Кн

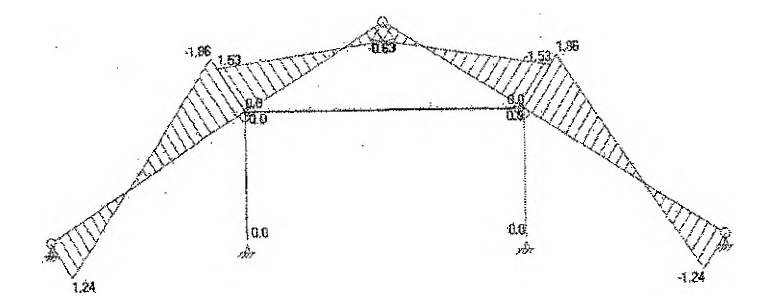

Эгаора продольные сил N.K.н

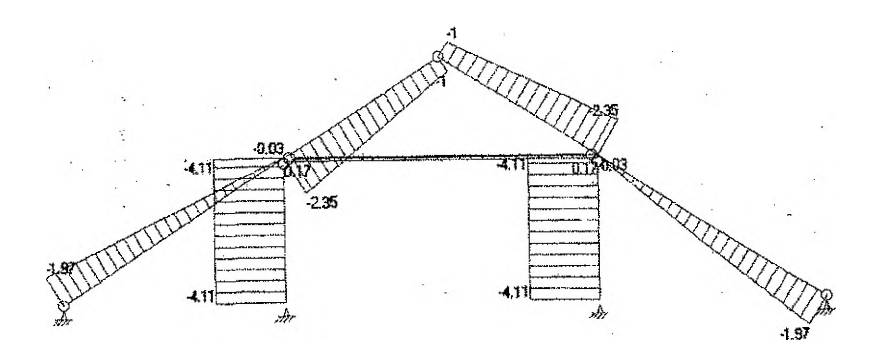

# Приложение В

#### Результаты статического расчёта прогона

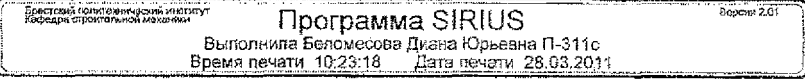

Исходные данные

Количество узлов системы - 4 Количество стержней - 3

# Исходные данные об узлах системы

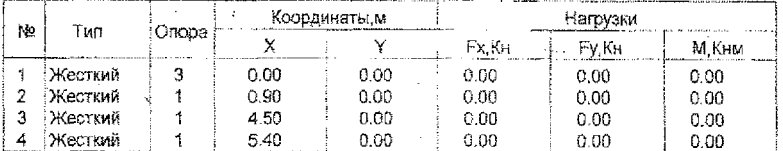

Опоры;

1 - Шарнирно подвижная опора по ОХ

2 - Шарнирно подвижная опора по ОҮ

3 - Шарнирно неподвижная опора

4 - Sanenka

5 - Подвижная заделка по ОХ

6 - Подвижная заделка по ОҮ

Исходные данные о стержнях системы

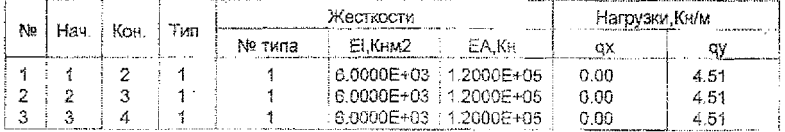

Расчетная схема

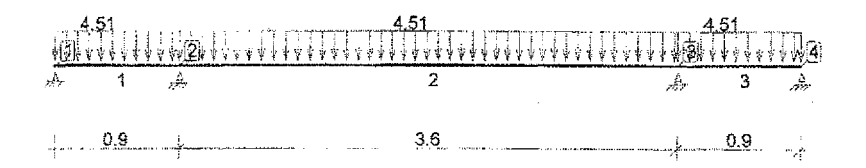

Смещения узлов

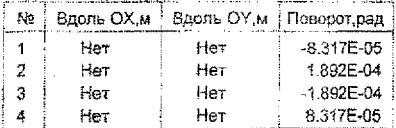

Усилия в старжнях

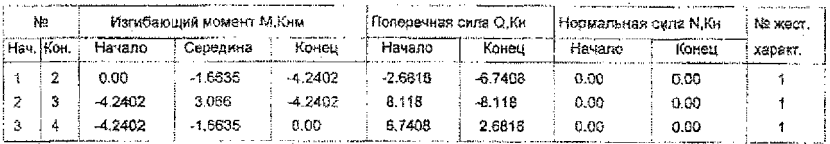

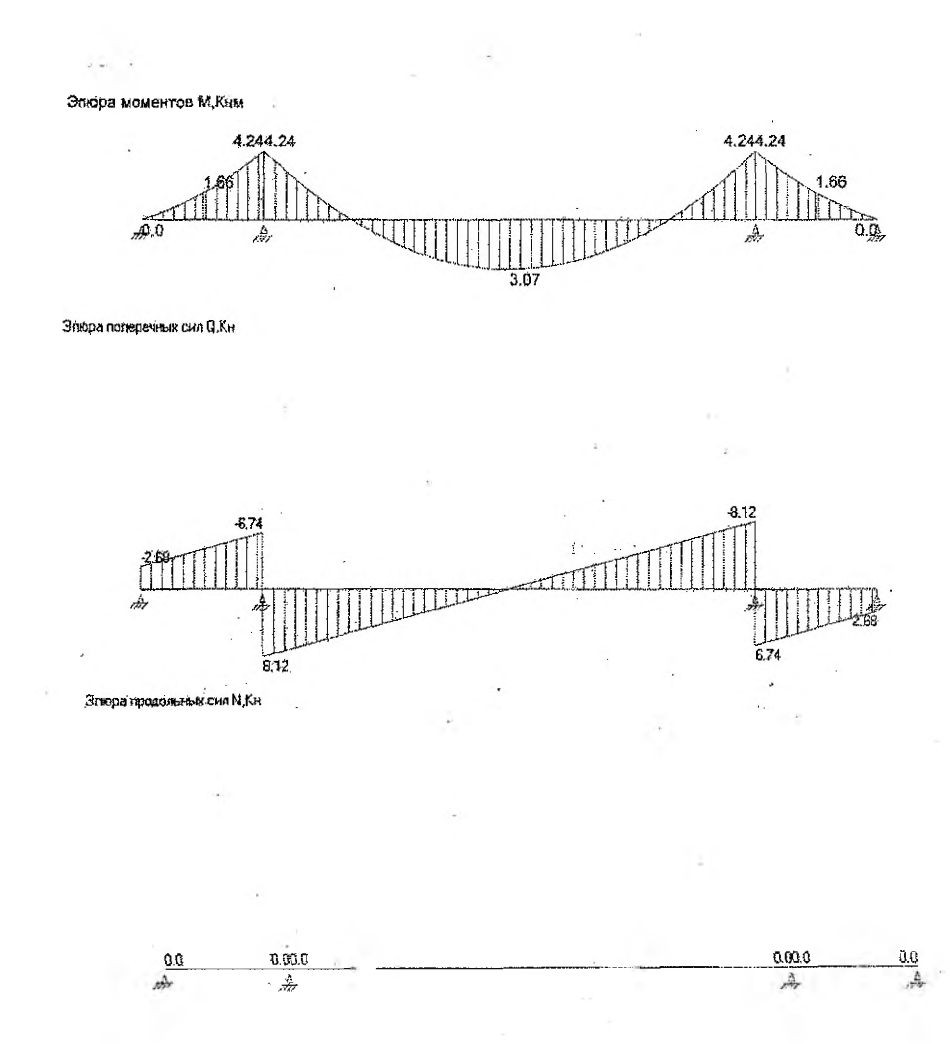

 $\label{eq:constr} \begin{split} \mathcal{P} \text{ and } \mathcal{P} \text{ is a finite number of } \mathcal{P} \text{-}\mathcal{P} \text{-}\$ 

#### УЧЕБНОЕ ИЗДАНИЕ

Составитель: Жук Василий Васильевич

# **МЕТОДИЧЕСКИЕ УКАЗАНИЯ**

к выполнению контрольной работы по дисциплине «Конструкции из дерева и пластмасс» для слушателей специальности 1-70 02 71 «Промышленное и гражданское строительство» Института повышения квалификации и переподготовки

> Ответственный за выпуск: Жук В.В. Компьютерная верстка: Романюк И.Н. Редактор: Строкач Т.В. Корректор: Никитчик Е.В.

Подписано в печать 07.07.2011 г. Формат 60х84  $\frac{1}{16}$ . Бумага «Снегурочка». Усл. п. л. 1.86. Уч. изд. л. 2.0. Заказ № 686. Тираж 100 экз. Отпечатано на ризографе Учреждения образования «Брестский государственный технический университет». 224017, г. Брест, ул. Московская, 267.